<span id="page-0-4"></span>**Datetime business calendars creation —** Business calendars creation

[Description](#page-0-0) [Syntax](#page-0-1) [Remarks and examples](#page-1-0) [Also see](#page-9-0)

# <span id="page-0-0"></span>**Description**

Stata provides user-definable business calendars. Business calendars are provided by StataCorp and by other users, and you can write your own. You can also create a business calendar automatically from the current dataset with the [bcal](https://www.stata.com/manuals/dbcal.pdf#dbcal) create command; see  $[D]$  bcal. This entry concerns writing your own business calendars.

<span id="page-0-1"></span>See [D] [Datetime business calendars](https://www.stata.com/manuals/ddatetimebusinesscalendars.pdf#dDatetimebusinesscalendars) for an introduction to business calendars.

# **Syntax**

Business calendar *calname* and corresponding display format %tb*calname* are defined by the text file *calname*.stbcal, which contains the following:

```
* comments
   version version of stata
   purpose "text"
   dateformat \{ ymd | ydm | myd | mdy | dyn | dmy \}range date date
   centerdate date
    date} \} \cdot \end{bmatrix} to \{ \textit{date} \} \cdot \}: \begin{bmatrix} \texttt{omit} \ \ldots \ \end{bmatrix}if
    . . .
    . . .
where
           omit . . . may be
                       omit date pdate \lceil and pmlist \rceilomit dayofweek dowlist
                       down} \text{ that } \text{row} \text{ and } \text{point}\left[ \text{ if } \right] may be
                       if restriction \begin{bmatrix} \&\text{restriction} \end{bmatrix}restriction is one of
                      dow(dowlist)
                      month(monthlist)
                       year(yearlist)
```
#### **2 [Datetime business calendars creation](#page-0-4) — Business calendars creation**

- *date* is a date written with the *[year](#page-1-8)*, *[month](#page-1-9)*, and *day* in the order specified by dateformat. For instance, if dateformat is dmy, a *date* can be 12apr2013, 12-4-2013, or 12.4.2013.
- <span id="page-1-1"></span>*pdate* is a *date* or it is a *date* with character \* substituted where the year would usually appear. If dateformat is dmy, a *pdate* can be 12apr2013, 12-4-2013, or 12.4.2013; or it can be 12apr\*,  $12-4-*$ , or  $12.4.*$ ,  $12apr*$  means the 12th of April across all years.
- <span id="page-1-5"></span>*dow* is a day of the week, in English. It may be abbreviated to as few as 2 characters, and capitalization is irrelevant. Examples: Sunday, Mo, tu, Wed, th, Friday, saturday.
- <span id="page-1-3"></span>*dowlist* is a *dow*, or it is a space-separated list of one or more *dow*s enclosed in parentheses. Examples: Sa, (Sa), (Sa Su).
- <span id="page-1-9"></span>*month* is a month of the year, in English, or it is a month number. It may be abbreviated to the minimum possible, and capitalization is irrelevant. Examples: January, 2, Mar, ap, may, 6, Jul, aug, 9, Octob, nov, 12.
- <span id="page-1-6"></span>*monthlist* is a *month*, or it is a space-separated list of one or more *month*s enclosed in parentheses. Examples: Nov, (Nov), 11, (11), (Nov Dec), (11 12).
- <span id="page-1-8"></span>*year* is a 4-digit calendar year. Examples: 1872, 1992, 2013, 2050.
- <span id="page-1-7"></span>*yearlist* is a *year*, or it is a space-separated list of one or more *year*s enclosed in parentheses. Examples: 2013, (2013), (2013 2014).
- <span id="page-1-4"></span>*pm#* is a nonzero integer preceded by a plus or minus sign. Examples: -2, -1, +1. *pm#* appears in omit dowinmonth *pm# dow* of *monthlist*, where *pm#* specifies which *dow* in the month. omit dowinmonth +1 Th means the first Thursday of the month. omit dowinmonth -1 Th means the last Thursday of the month.
- <span id="page-1-2"></span>*pmlist* is a *pm#*, or it is a space-separated list of one or more *pm#*s enclosed in parentheses. Examples: +1, (+1), (+1 +2), (-1 +1 +2). *pmlist* appears in the optional and *pmlist* allowed at the end of omit *date* and omit dowinmonth, and it specifies additional dates to be omitted. and +1 means and the day after. and -1 means and the day before.

# <span id="page-1-0"></span>**Remarks and examples [stata.com](http://stata.com)**

Remarks are presented under the following headings:

**[Introduction](#page-2-0) [Concepts](#page-3-0)** [The preliminary commands](#page-4-0) [The omit commands: from/to and if](#page-4-1) [The omit commands: and](#page-6-0) [The omit commands: omit date](#page-6-1) [The omit commands: omit dayofweek](#page-7-0) [The omit commands: omit dowinmonth](#page-7-1) [Creating stbcal-files with bcal create](#page-7-2) [Where to place stbcal-files](#page-7-3) [How to debug stbcal-files](#page-7-4) [Ideas for calendars that may not occur to you](#page-8-0)

# <span id="page-2-0"></span>**Introduction**

A business calendar is a regular calendar with some dates crossed out, such as

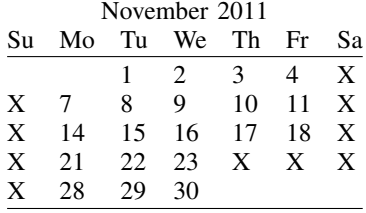

The purpose of the stbcal-file is to

- 1. Specify the range of dates covered by the calendar.
- 2. Specify the particular date that will be encoded as date 0.
- 3. Specify the dates from the regular calendar that are to be crossed out.

The stbcal-file for the above calendar could be as simple as

 $-$  begin example $-1$ .stbcal  $-$ 

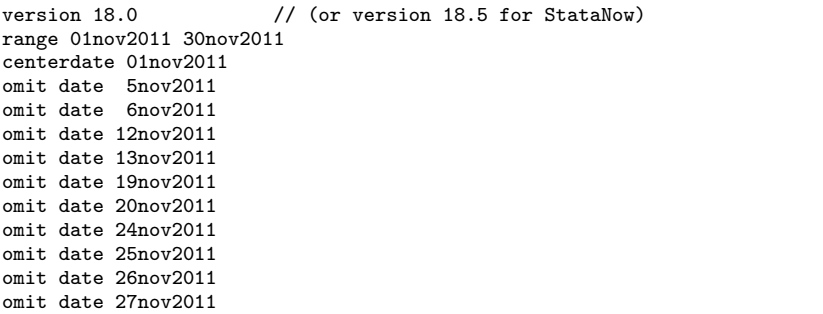

 $-$  end example  $-1$ .stbcal  $-$ 

In fact, this calendar can be written more compactly because we can specify to omit all Saturdays and Sundays:

- begin example\_2.stbcal version 18.0 // (or version 18.5 for StataNow) range 01nov2011 30nov2011 centerdate 01nov2011 omit dayofweek (Sa Su) omit date 24nov2011 omit date 25nov2011  $-$  end example  $2$ .stbcal  $-$ 

In this particular calendar, we are omitting 24nov2011 and 25nov2011 because of the American Thanksgiving holiday. Thanksgiving is celebrated on the fourth Thursday of November, and many businesses close on the following Friday as well. It is possible to specify rules like that in stbcal-files:

```
- begin example_3.stbcal -
version 18.0 // (or version 18.5 for StataNow)
range 01nov2011 30nov2011
centerdate 01nov2011
omit dayofweek (Sa Su)
omit dowinmonth +4 Th of Nov and +1
                                                       - end example\_3.stbcal \cdot
```
<span id="page-3-0"></span>Understand that this calendar is an artificial example, and it is made all the more artificial because it covers so brief a period. Real stbcal-files cover at least decades, and some cover centuries.

# **Concepts**

You are required to specify four things in an stbcal-file:

- 1. the version of Stata being used,
- 2. the range of the calendar,
- 3. the center date of the calendar, and

4. the dates to be omitted.

Version.

You specify the version of Stata to ensure forward compatibility with future versions of Stata. If your calendar starts with the line version 18.0 or version 18.5 in [StataNow](https://www.stata.com/manuals/u5.pdf#u5.1StataNow), future versions of Stata will know how to interpret the file even if the definition of the stbcal-file language has greatly changed.

Range.

A calendar is defined over a specific range of dates, and you must explicitly state what that range is. When you or others use your calendar, dates outside the range will be considered invalid, which usually means that they will be treated as missing values.

#### Center date.

Stata stores dates as integers. In a calendar, 57 might stand for a particular date. If it did, then  $57 - 1 = 56$  stands for the day before, and  $57 + 1 = 58$  stands for the day after. The previous statement works just as well if we substitute  $-12,739$  for 57, and thus the particular values do not matter except that we must agree upon what values we wish to standardize because we will be storing these values in our datasets.

The standard is called the center date, and here center does not mean the date that corresponds to the middle of your calendar. It means the date that corresponds to the center of integers, which is to say, 0. You must choose a date within the range as the standard. The particular date you choose does not matter, but most authors choose easily remembered ones. Stata's built-in %td calendar uses 01jan1960, but that date will probably not be available to you because the center date must be a date on the business calendars, and most businesses were closed on 01jan1960.

It will sometimes happen that you will want to expand the range of your calendar in the future. Today, you make a calendar that covers, say 1990 to 2020, which is good enough for your purposes. Later, you need to expand the range, say back to 1970 or forward to 2030, or both. When you update your calendar, do not change the center date. This way, your new calendar will be backward compatible with your previous one.

#### Omitted dates.

Obviously you will need to specify the dates to be omitted. You can specify the exact dates to be omitted when need be, but whenever possible, specify the rules instead of the outcome of the rules. Rules change, so learn about the from/to prefix that can be used in front of omit commands. You can code things like

from 01ian1960 to 31dec1968: omit ... from 01jan1979 to .: omit ...

<span id="page-4-0"></span>When specifying from/to, . for the first date is synonymous with the opening date of the range. . for the second date is synonymous with the closing date.

# **The preliminary commands**

Stbcal-files should begin with these commands:

```
version version of stata
purpose "text"
dateformat \{ ymd | ydm | myd | mdy | dym | dmy \}range date date
centerdate date
```
version *version of stata*

You could specify version 18.0 or, in [StataNow](https://www.stata.com/manuals/u5.pdf#u5.1StataNow), version 18.5. Better still, type command version in Stata to discover the version of Stata you are currently using. Specify that version, and be sure to look at the documentation so that you use the modern syntax correctly.

purpose "*text*"

This command is optional. The purpose of purpose is not to make comments in your file. If you want comments, include those with  $a * in$  front. The purpose sets the text that bcal describe *calname* will display.

```
dateformat \{ ymd | ydm | myd | mdy | dyn | dm \}
```
This command is optional. dateformat ymd is assumed if not specified. This command has nothing to do with how dates will look when variables are formatted with %tb*calname*. This command specifies how you are typing dates in this stbcal-file on the subsequent commands. Specify the format that you find convenient.

range *date date*

The date range was discussed in [Concepts](#page-3-0). You must specify it.

centerdate *date*

<span id="page-4-1"></span>The centering date was discussed in [Concepts](#page-3-0). You must specify it.

# **The omit commands: from/to and if**

An stbcal-file usually contains multiple omit commands. The omit commands have the syntax

 $\begin{bmatrix} \texttt{from} \ \{ \textit{date} \} \cdot \end{bmatrix}$  to  $\{ \textit{date} \} \cdot \}$ :  $\begin{bmatrix} \texttt{omit} \ \ldots \ \end{bmatrix}$  *if*  $\begin{bmatrix} \end{bmatrix}$ 

That is, an omit command may optionally be preceded by from/to and may optionally contain an if at the end.

When you do not specify from/to, results are the same as if you specified

from . to .: omit ...

That is, the omit command applies to all dates from the beginning to the end of the range. In [Introduction](#page-2-0), we showed the [command](#page-3-1)

omit dowinmonth +4 Th of Nov and +1

Our sample calendar covered only the month of November, but imagine that it covered a longer period and that the business was open on Fridays following Thanksgiving up until 1998. The Thanksgiving holidays could be coded

from . to 31dec1997: omit dowinmonth +4 Th of Nov from 01jan1998 to .: omit dowinmonth +4 Th of Nov and +1

The same holidays could also be coded

omit dowinmonth +4 Th of Nov from 01jan1998 to .: omit dowinmonth +4 Th of Nov and +1

We like the first style better, but understand that the same dates can be omitted from the calendars multiple times and for multiple reasons, and the result is still the same as if the dates were omitted only once.

The optional if also determines when the omit statement is operational. Let's think about the Christmas holidays. Let's say a business is closed on the 24th and 25th of December. That could be coded

omit date 24dec\* omit date 25dec\*

although perhaps that would be more understandable if we coded

from . to .: omit date 24dec\* from . to .: omit date 25dec\*

Remember, from . to . is implied when not specified. In any case, we are omitting 24dec and 25dec across all years.

Now consider a more complicated rule. The business is closed on the 24th and 25th of December if the 25th is on Tuesday, Wednesday, Thursday, or Friday. If the 25th is on Saturday or Sunday, the holidays are the preceding Friday and the following Monday. If the 25th is on Monday, the holidays are Monday and Tuesday. The rule could be coded

omit date  $25$ dec\* and  $-1$  if dow(Tu We Th Fr) omit date  $25\text{dec}*$  and  $(-2 -1)$  if dow(Sa) omit date  $25\text{dec}*$  and  $(-3 -2)$  if dow(Su) omit date 25dec\* and +1 if dow(Mo)

The if clause specifies that the omit command is only to be executed when 25dec\* is one of the specified days of the week. If 25dec\* is not one of those days, the omit statement is ignored for that year. Our focus here is on the if clause. We will explain about the and clause in the next section.

Sometimes, you have a choice between using from/to or if. In such cases, use whichever is convenient. For instance, imagine that the Christmas holiday rule for Monday changed in 2011 and 2012. You could code

```
from . to 31dec2010: omit date 25dec* and +1 if dow(Mo)
from 01jan2011 to .: omit date ... if dow(Mo)
```
or

```
omit date 25dec* and +1 if dow(Mo) & year(2007 2008 2009 2010)
omit date ... if dow(Mo) & year(2011 2012)
```
Generally, we find from/to more convenient to code than if year().

### <span id="page-6-0"></span>**The omit commands: and**

The other common piece of syntax that shows up on omit commands is and *pmlist*. We used it above in coding the Christmas holidays,

omit date 25dec\* and -1 if dow(Tu We Th Fr) omit date  $25$ dec\* and  $(-2 -1)$  if dow(Sa) omit date  $25$ dec\* and  $(-3 -2)$  if dow(Su)<br>omit date  $25$ dec\* and  $+1$  if dow(Mo) omit date  $25$ dec\* and  $+1$ 

and *pmlist* specifies a list of days also to be omitted if the date being referred to is omitted. The extra days are specified as how many days they are from the date being referred to. Please excuse the inelegant "date being referred to", but sometimes the date being referred to is implied rather than stated explicitly. For this problem, however, the date being referred to is 25dec across a number of years. The line

omit date 25dec\* and -1 if dow(Tu We Th Fr)

says to omit 25dec and the day before if 25dec is on a Tuesday, Wednesday, etc. The line

omit date 25 dec\* and  $(-2 -1)$  if dow(Sa)

says to omit 25dec and two days before and one day before if 25dec is Saturday. The line

omit date  $25\text{dec}*$  and  $(-3 -2)$  if dow(Su)

says to omit 25dec and three days before and two days before if 25dec is Sunday. The line

omit date 25dec\* and +1 if dow(Mo)

says to omit 25dec and the day after if 25dec is Monday.

Another omit command for solving a different problem reads

omit dowinmonth -1 We of (Nov Dec) and +1 if year(2009)

Please focus on the and +1. We are going to omit the date being referred to and the date after if the year is 2009. The date being referred to here is -1 We of (Nov Dec), which is to say, the last Wednesday of November and December.

#### <span id="page-6-1"></span>**The omit commands: omit date**

The full syntax of omit date is

 $\lceil$ from  $\{ date | . \}$  to  $\{ date | . \}$ :  $\}$  omit date pdate  $\lceil$  and  $pmist \rceil$   $\lceil if \rceil$ 

You may omit specific dates,

omit date 25dec2010

or you may omit the same date across years:

omit date 25dec\*

## <span id="page-7-0"></span>**The omit commands: omit dayofweek**

The full syntax of omit dayofweek is

 $\begin{bmatrix} \texttt{from} \ \{ \textit{date} \end{bmatrix}. \}$  to  $\{ \textit{date} \}.\}$  omit dayofweek *dowlist*  $\begin{bmatrix} \textit{if} \ \end{bmatrix}$ 

<span id="page-7-1"></span>The specified days of week (Monday, Tuesday, . . . ) are omitted.

# **The omit commands: omit dowinmonth**

The full syntax of omit dowinmonth is

 $\begin{bmatrix} \texttt{from} \ \{ \textit{date} \, | \, . \ \} \ \texttt{to} \ \{ \textit{date} \, | \, . \ \} \ \vdots \end{bmatrix}$  omit  $\textit{pm#} \; \textit{down} \; \begin{bmatrix} \texttt{both} \ \end{bmatrix}$  and  $\textit{pmlist} \; | \; \begin{bmatrix} \textit{if} \end{bmatrix}$ 

dowinmonth stands for day of week in month and refers to days such as the first Monday, second Monday, . . . , next-to-last Monday, and last Monday of a month. This is written as +1 Mo, +2 Mo, ...,  $-2$  Mo, and  $-1$  Mo.

## <span id="page-7-2"></span>**Creating stbcal-files with bcal create**

Business calendars can be obtained from your Stata installation or from other Stata users. You can also write your own business calendar files or use the bcal create command to automatically create a business calendar from the current dataset. With bcal create, business holidays are automatically inferred from gaps in the dataset, or they can be explicitly defined by specifying the if and in qualifiers, as well as the excludemissing() option. You can also edit business calendars created with bcal create or obtained from other sources. It is advisable to use bcal load or bcal describe to verify that a business calendar is well constructed and remains so after editing.

<span id="page-7-3"></span>See [D] [bcal](https://www.stata.com/manuals/dbcal.pdf#dbcal) for more information on bcal create.

## **Where to place stbcal-files**

Stata automatically searches for stbcal-files in the same way it searches for ado-files. Stata looks for ado-files and stbcal-files in the official Stata directories, your site's directory (SITE), your current working directory (.), your personal directory (PERSONAL), and your directory for materials written by other users (PLUS). On this writer's computer, these directories happen to be

```
. sysdir
   STATA: C:\Program Files\Stata18\
    BASE: C:\Program Files\Stata12\ado\base\
    SITE: C:\Program Files\Stata18\ado\site\
    PLUS: C:\ado\plus\
PERSONAL: C:\ado\personal\
OLDPLACE: C:\ado\
```
<span id="page-7-4"></span>Place calendars that you write into ., PERSONAL, or SITE. Calendars you obtain from others using [net](https://www.stata.com/manuals/rnet.pdf#rnet) or [ssc](https://www.stata.com/manuals/rssc.pdf#rssc) will be placed by those commands into PLUS. See  $[P]$  [sysdir](https://www.stata.com/manuals/psysdir.pdf#psysdir),  $[R]$  net, and  $[R]$  ssc.

### **How to debug stbcal-files**

Stbcal-files are loaded automatically as they are needed, and because this can happen anytime, even at inopportune moments, no output is produced. If there are errors in the file, no mention is made of the problem, and thereafter Stata simply acts as if it had never found the file, which is to say, variables with %tb*calname* formats are displayed in %g format.

You can tell Stata to load a calendar file right now and to show you the output, including error messages. Type

. bcal load *calname*

<span id="page-8-0"></span>It does not matter where *calname*.stbcal is stored, Stata will find it. It does not matter whether Stata has already loaded *calname*.stbcal, either secretly or because you previously instructed the file be loaded. It will be reloaded, you will see what you wrote, and you will see any error messages.

#### **Ideas for calendars that may not occur to you**

Business calendars obviously are not restricted to businesses, and neither do they have to be restricted to days.

Say you have weekly data and want to create a calendar that contains only Mondays. You could code

 $-$  begin mondays.stbcal  $$ version 18.0 // (or version 18.5 for StataNow) purpose "Mondays only" range 04jan1960 06jan2020 centerdate 04jan1960 omitdow (Tu We Th Fr Sa Su)

- end mondays.stbcal -

Say you have semimonthly data and want to include the 1st and 15th of every month. You could code

 $-$  begin smnth.stbcal  $-$ 

```
version 18.0 // (or version 18.5 for StataNow)
purpose "Semimonthly"
range 01jan1960 15dec2020
centerdate 01jan1960
omit date 2jan*
omit date 3jan*
.
.
omit date 14jan*
omit date 16jan*
.
.
omit date 31jan*
omit date 2feb*
.
.
```
 $-$  end smnth.stbcal  $-$ 

Forgive the ellipses, but this file will be long. Even so, you have to create it only once.

As a final example, say that you just want Stata's %td dates, but you wish they were centered on 01jan1970 rather than on 01jan1960. You could code

 $-$  begin rectr.stbcal  $-$ 

```
version 18.0 // (or version 18.5 for StataNow)
Purpose "%td centered on 01jan1970"
range 01jan1800 31dec2999
centerdate 01jan1970
```
# <span id="page-9-0"></span>**Also see**

- [D] [bcal](https://www.stata.com/manuals/dbcal.pdf#dbcal) Business calendar file manipulation
- [D] [Datetime business calendars](https://www.stata.com/manuals/ddatetimebusinesscalendars.pdf#dDatetimebusinesscalendars) Business calendars
- [D] [Datetime](https://www.stata.com/manuals/ddatetime.pdf#dDatetime) Date and time values and variables

Stata, Stata Press, and Mata are registered trademarks of StataCorp LLC. Stata and Stata Press are registered trademarks with the World Intellectual Property Organization of the United Nations. StataNow and NetCourseNow are trademarks of StataCorp LLC. Other brand and product names are registered trademarks or trademarks of their respective companies. Copyright  $\odot$  1985–2023 StataCorp LLC, College Station, TX, USA. All rights reserved.

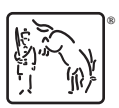

For suggested citations, see the FAQ on [citing Stata documentation](https://www.stata.com/support/faqs/resources/citing-software-documentation-faqs/).